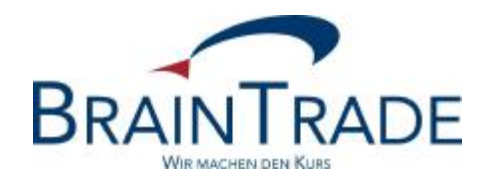

# XONTRO Newsletter

Kreditinstitute

Nr. 47

# **1. Änderungen im Zinsmodul**

Wenn die Methode act/act mit variablen, aperiodischen oder unbestimmten Zinsterminen (GD814A, Schlüssel 1,3 oder 4) kombiniert ist, verzweigt das Zinsmodul bisher noch in die englische Methode. In Zukunft wird in diesem Fall nach act/act gerechnet, wenn die Kuponhäufigkeit in die 12-Monats-Struktur passt, d.h. bei Kuponlaufzeiten von 1 Monat, 2 Monaten, 3 Monaten = vierteljährlich, 4 Monaten, 6 Monaten = halbjährlich, 12 Monaten = jährlich. Die Kuponlänge wird aus der Zinsperiode (GD815B und C) ermittelt.<sup>1</sup>

Einsatztermin hierfür ist der 22. November 2010.

## **2. Emissionsvaluta**

In Zukunft geben wir im Handel per Erscheinen in der Schlussnote die Emissionsvaluta mit und verwenden dabei vorüber gehend den Schlüssel FZ, der bisher nur für händische Eingaben erlaubt war. Im MT512 steht dann das Datum der Valuta im Etikett 30, der Schlüssel FZ im Etikett 31P – wie heute schon bei Geschäften mit FZ. Dieses Datum ist maßgeblich für die Regulierung in LION.

Diese Änderung wird am 13. Dezember 2010 eingesetzt.

Zu einem späteren Termin wird dieses maschinell gesetzte FZ durch den neuen Schlüssel FE (für Emissionsvaluta) ersetzt. Wir bitten, FE schon jetzt in Ihrer Programmierung zu berücksichtigen. Den genauen Einsatztermin werden wir noch mitteilen.

Außerdem soll die Emissionsvaluta zukünftig – voraussichtlich Ende Januar 2011 - auch in der Ausführungsbestätigung MT519 mitgegeben werden. Hierzu soll bei Zeichnungen und im ordergetriebenen Handel per Erscheinen das - bisher in XONTRO nicht genutzte - Feld "Versionsnummer" im Etikett 3B, 3. Zeile genutzt werden. Dabei soll das Datum 8-stellig in die ersten Stellen eingefügt und der Rest des Feldes mit Nullen aufgefüllt werden.

Beispiel:

 $\overline{a}$ 

#### :35B:ISIN DE0005492862 ARTSTOR AG 201010220000000000

Der genaue Termin wird noch bekannt gegeben.

<sup>&</sup>lt;sup>1</sup> In der Regel beträgt die so ermittelte Kupondauer beispielsweise bei Vierteljahreskupons um die 90 Tage und ergibt damit Divisoren um 360. Sollte es Vierteljahreskupons mit "sehr variablen" Zinsterminen geben, so ergeben sich andere Divisoren.

Mit diesen Maßnahmen sollen in erster Linie die immer häufigeren Zeichnungen in XONTRO unterstützt werden; die Änderungen gelten aber unabhängig von einer Zeichnung immer im Handel per Erscheinen.

Der Emissionstermin = Emissionsvaluta wird aus dem WM-Feld GD660 übernommen.

## **2.1. Allgemeine Regeln**

Für das maschinelle Setzen von FZ bzw. FE + Emissionsvaluta gelten die folgenden Regeln; die gleichen Regen werden auch für die Mitgabe der Emissionsvaluta in der Ausführungsbetätigung gelten.

# **2.1.1. Alle Papiere außer AKV-verwahrten Renten<sup>2</sup>**

Regel:

 $\overline{a}$ 

Wenn Schlusstag + 2 Börsen- oder Abwicklungstage kleiner oder gleich Emissionstermin, dann wird maschinell FZ (FE) + Emissionstermin gesetzt.

In den "Grenzfällen" heißt das:

a) Wenn der Schlusstag 2 Börsen- oder Abwicklungstage vor dem Emissionstermin liegt, wenn also die normale nationale Valuta mit dem Emissionstermin identisch ist, wird ebenfalls FZ (FE) gesetzt.

b) Wenn der Schlusstag 1 Börsen- oder Abwicklungstag vor dem Emissionstermin liegt, wenn also die normale nationale Valuta 1 Tag später als der Emissionstermin ist, bleibt es bei der nationalen Valuta. Die Valuta eines solchen Geschäftes wird also nicht auf dem Emissionstermin vorgezogen (keine 1-tägige Valuta).

<sup>2</sup> Also alle Papiere mit nationaler Valuta

# **2.1.2. AKV-verwahrte Renten<sup>3</sup>**

Regel:

Wenn Schlusstag + 3 Börsen- oder Abwicklungstage kleiner oder gleich Emissionstermin, dann wird maschinell FZ (FE) + Emissionstermin gesetzt.

In den "Grenzfällen" heißt das:

a) Wenn der Schlusstag 3 Börsen- oder Abwicklungstage vor dem Emissionstermin liegt, wenn also die normale internationale Valuta mit dem Emissionstermin identisch ist, wird ebenfalls FZ (FE) gesetzt.

b) Wenn der Schlusstag 2 oder 1 Börsen- oder Abwicklungstage vor dem Emissionstermin liegt, wenn also die normale internationale Valuta 1 oder 2 Tage später als der Emissionstermin ist, bleibt es bei der internationalen Valuta FI. Die Valuta solcher Geschäfte wird also nicht auf den Emissionstermin vorgezogen.

# **2.2. CCP**

 $\overline{a}$ 

FZ (FE) verhindert die Übergabe an den CCP.

# **2.3. Händische Geschäfte, insbes. mit AS und/oder manuellem FZ**

Die Regeln für das maschinelle Setzen von FZ (FE) gelten auch für händische Geschäftseingaben (Bankdirektgeschäfte bzw. Maklergeschäfte in BxEM GE).

Bei Geschäften mit AS (abweichendem Schlusstag) wird die Valuta so ermittelt, wie wenn das Geschäft an AS erfasst worden wäre. Das kann dazu führen, das FZ (FE) + Emissionsdatum in der Vergangenheit liegt, das führt aber auch bei Stückzinsen zu genau den Zinsen, die bei rechtzeitiger Erfassung des Geschäfts ermittelt worden wären.

FZ (FE) in der Vergangenheit führt bei LION dazu, dass das Geschäft am Tag nach der Übergabe an LION erfüllt wird.

Dieses automatisch ermittelte FZ (FE) kann aber durch händische Eingabe eines FZ ersetzt werden. Für das zulässige Valutadatum bei händischem FZ gilt in Zukunft:

- das Datum muss größer sein als der Eingabetag (gilt heute schon) **und**
- muss größer sein als der Emissionstermin **(neu)**

<sup>3</sup> Also alle Papiere mit internationaler Valuta

# **2.4. Stückzinsberechnung**

Ein maschinell gesetztes FZ (FE) ist auch für die Berechnung der Stückzinsen maßgeblich. In der Regel ist der Emissionstermin mit dem Zinslaufbeginn identisch, so dass sich automatisch NULL Stückzinsen ergeben, weil dann die Zinsvaluta 1 Tag vor dem Zinslaufbeginn liegt. Wenn Emissionstermin und Zinslaufbeginn auseinander fallen, ergeben sich die Stückzinsen aus der zeitlichen Konstellation dieser beiden Daten.

# **2.5. Anmerkung zur Zeichnungsfrist**

Wenn erreicht werden soll, dass die in der Zeichnungsfrist abgeschlossenen Geschäfte am Emissionstermin erfüllt werden, muss die Zeichnungsfrist 2 (alles außer AKV-verwahrten Renten) bzw. 3 Tage (AKV-verwahrte Renten) vor dem Emissionstermin enden (bzw. muss der Zeichnungskurs 2 bzw. 3 Tage vor dem Emissionstermin festgestellt werden).